# Les entrées-sorties sur fichiers (en mode séquentiel)

# Objectifs: IMPORTANT: **[relire d'abord les E/S conversationnelles](https://moodle.epfl.ch/mod/resource/view.php?id=389351)**

- Fédérer les concepts d'entrée-sortie
- Manipuler les fichiers en lecture/écriture
- Introduire le concept d'automate pour la lecture

# Plan:

- *-* vue d'ensemble: mémoire volatile et permanente
- opérations de base sur les fichiers
- difference entre "binaire" et "format"
- lecture/écriture formatée
- fichier de configuration: automate de lecture (Série0)

## Mémoire permanente / Mémoire volatile et Flot

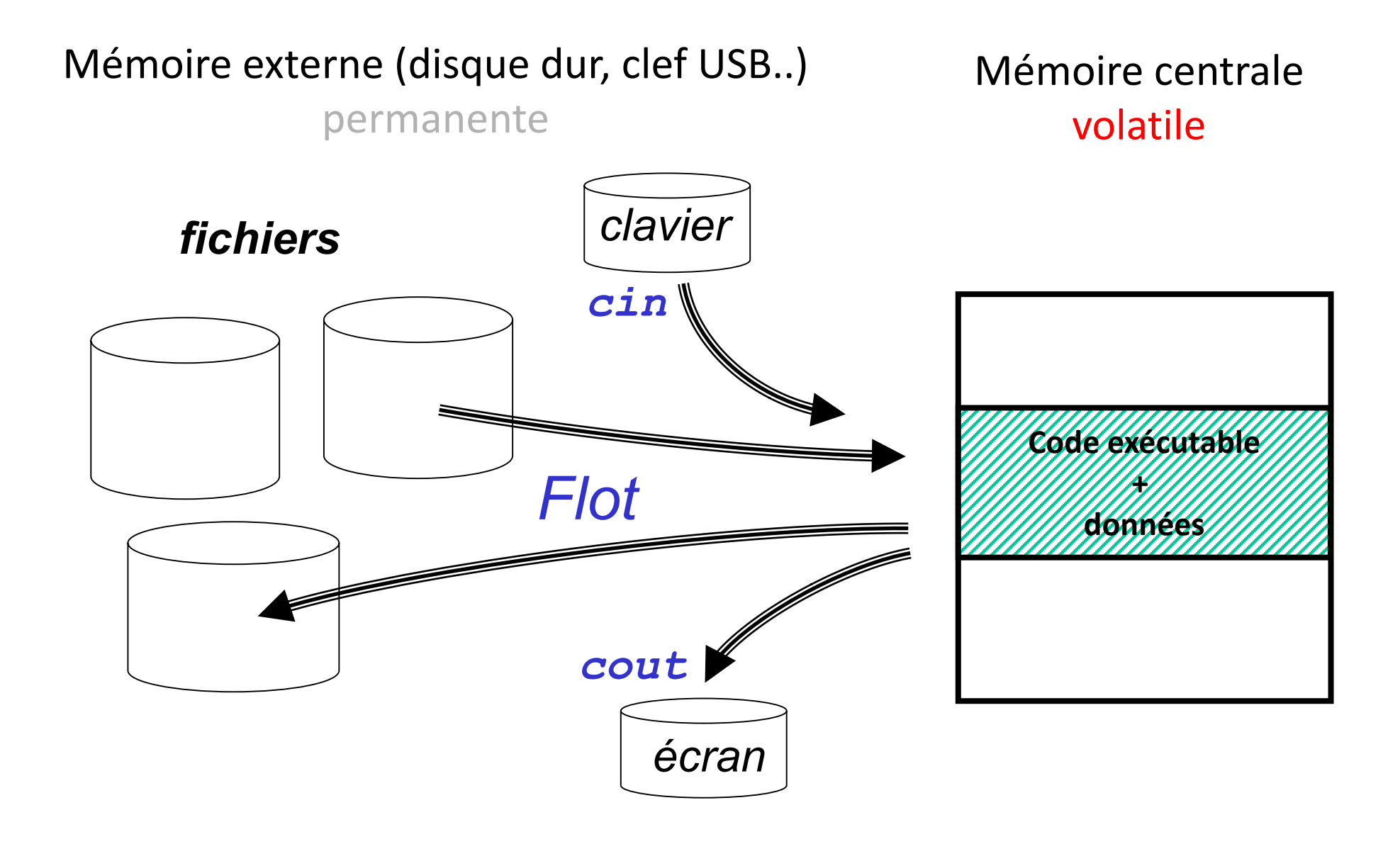

## Usage d'un flot en lecture d'un fichier, en accès séquentiel

**#include <iostream>** 

**#incude <fstream> // type ifstream pour ouvrir un fichier en lecture**

**// autres types: ofstream pour fichier en écriture, fstream pour lecture/ecriture** 

**1) Ouverture du fichier "nomfichier.txt" en lecture à l'aide de la variable fichier puis test de l'échec**

**ifstream fichier("nomfichier.txt" );** // open() est automatiquement appelée **if(fichier.fail()) exit();** // si le fichier n'existe pas

#### **"nomfichier.txt"**

*La lecture commence au début du fichier et consomme son contenu dans l'ordre d'apparition (en séquence)*

**2) Une ou plusieurs opération(s) de lecture sur la variable fichier avec l'opérateur >>**

**Attention: seulement le passage par référence est autorisé pour une variable de type fstream**

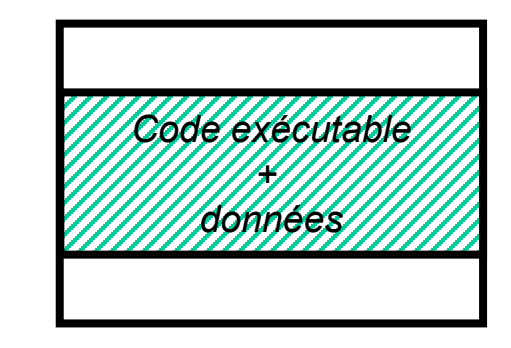

**3) Fermeture du fichier fichier.close();**

### Quelques contraintes générales sur les flots

#### **Par défaut, l'ouverture d'un fichier en écriture efface son contenu Il faut ouvrir le flot en mode ofstream::app pour ajouter du contenu à la suite**

#### **Exclusivité de l'accès à un fichier**:

Un flot ouvert sur un fichier bloque l'accès à ce fichier par un autre flot **Il faut fermer le fichier avant de l'ouvrir avec un autre flot**

#### **Exclusivité de l'usage d'un flot :**

Un flot ne peut être ouvert que sur un seul fichier à la fois **Il faut fermer le fichier avant d'ouvrir un autre fichier avec ce flot F**

### Une simplification

**Un fichier est automatiquement fermé dès la fin de vie de la variable (locale) du flot qui l'a ouvert**

# Transfert du motif binaire brut (mode **binary**)

Avec le mode **binary** un transfert du motif binaire brut est effectué

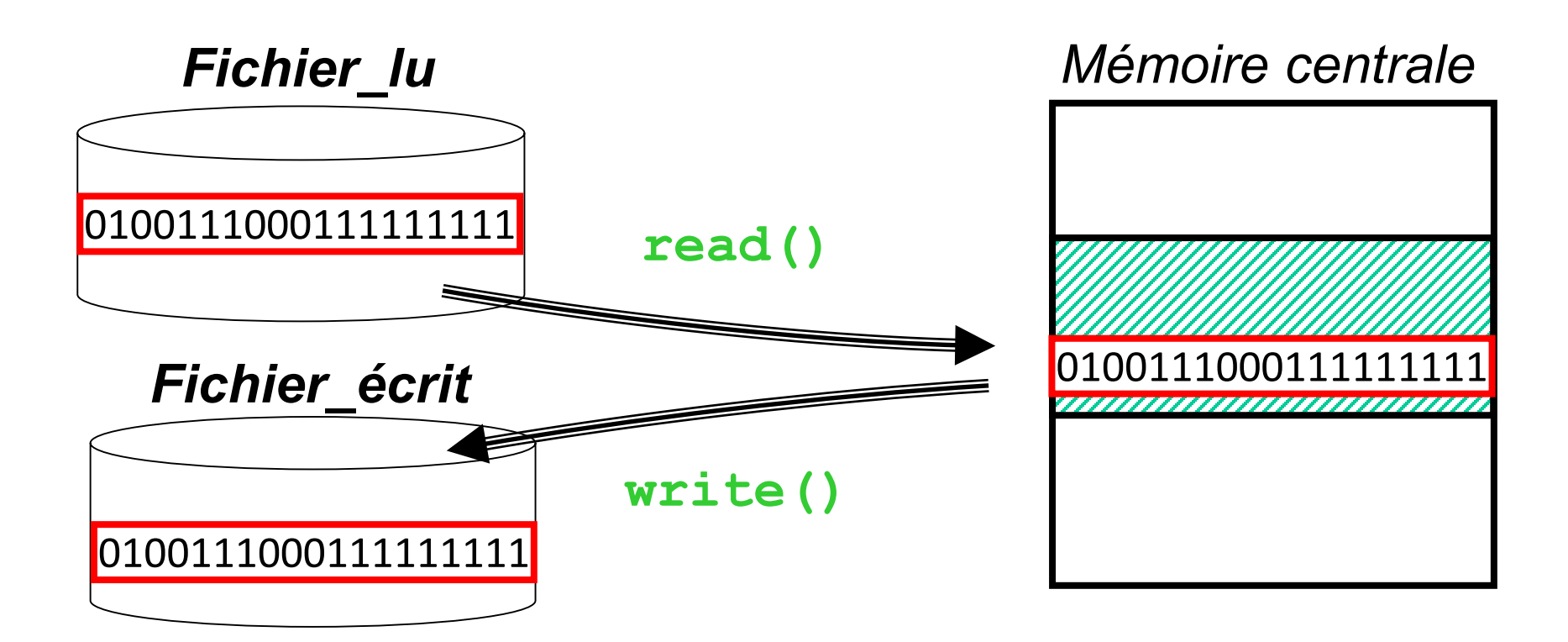

Avantage: Aucune altération des données Inconvénient: Pas pratique pour éditer un fichier de test Un tel fichier ne peut pas être consulté ou modifié avec un éditeur de texte

# Entrées-Sorties formatées (projet)

Les entrées/sorties formatées sont celles que nous connaissons déjà avec **cin** et **cout**: les données sont converties en une suite de caractères alphanumériques (e.g. code ASCII)

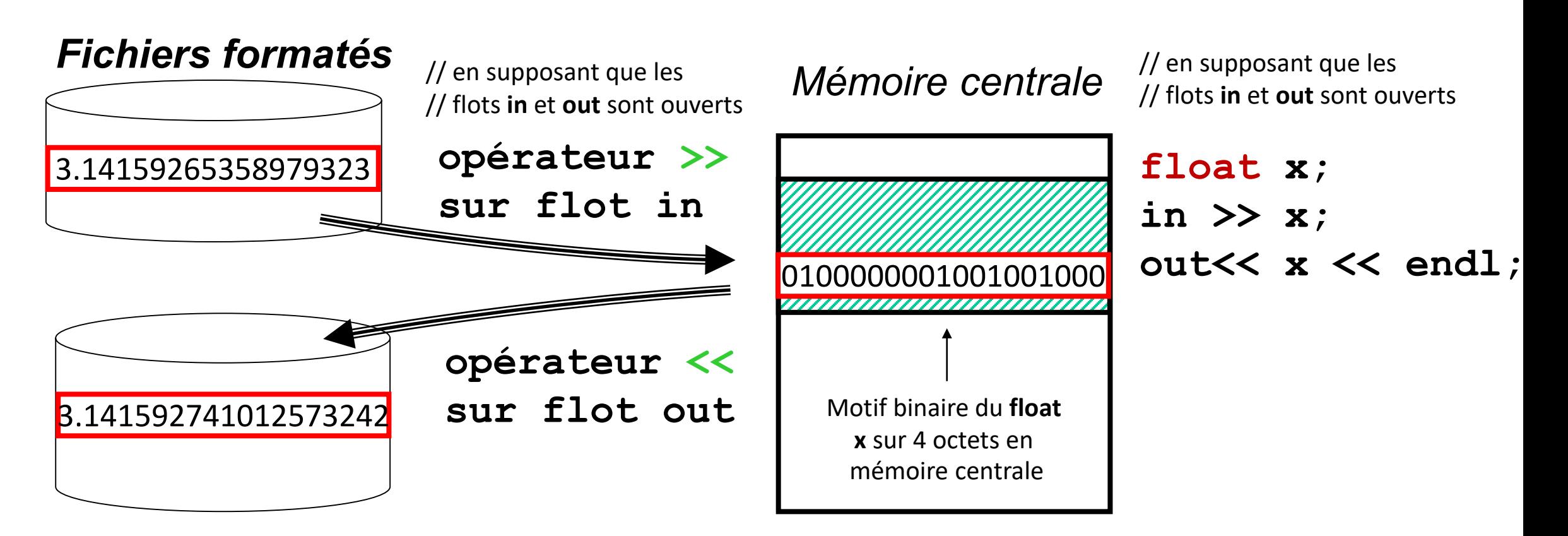

Avantage: consultation/ modification avec un éditeur de texte Y a-t-il un inconvénient particulier pour cet exemple ?

Lecture séquentielle d'une ligne entière à la fois avec **getline()**  suivi par l'analyse de cette ligne avec un «string stream» **#incude <sstream>**

#### **getline(ifstream in, string ligne)**

*Renvoie true si la lecture s'est bien passée*

### Buts:

- 1) systématiquement extraire une ligne complète à la fois du fichier dans un **string**
- 2) Initialiser un **input string stream** avec cette ligne lue
- 3) Lire dans cet **input string stream** *ce qui nous intéresse*
- *4) en cas d'erreur*, Ignorer la ligne car elle a déjà été extraite du fichier

Précision:

- **getline()** prend tous les caractères jusqu'au premier passage à la ligne inclus
- Mais le caractère du passage à la ligne lui-même n'est pas copié dans la string
- Si la ligne «lue» n'a qu'un seul passage à la ligne, il est extrait et la string est vide

#### Recommandation:

• Filtrer les séparateurs avec la syntaxe**: getline(in >> ws, ligne)**

#### E/S formatée: lecture avec getline() et un string stream

**// lecture & affichage d'une liste d'entiers string line; int valeur;**

```
ifstream fichier("nomfichier.txt");
if(fichier.fail()) exit();
while(getline(fichier >> ws, line))
{ 
     istringstream data(line);
     while(data >> valeur) 
         cout << valeur << endl;
}
```
**fichier.close();**

ΣPΞL

```
exécution
```
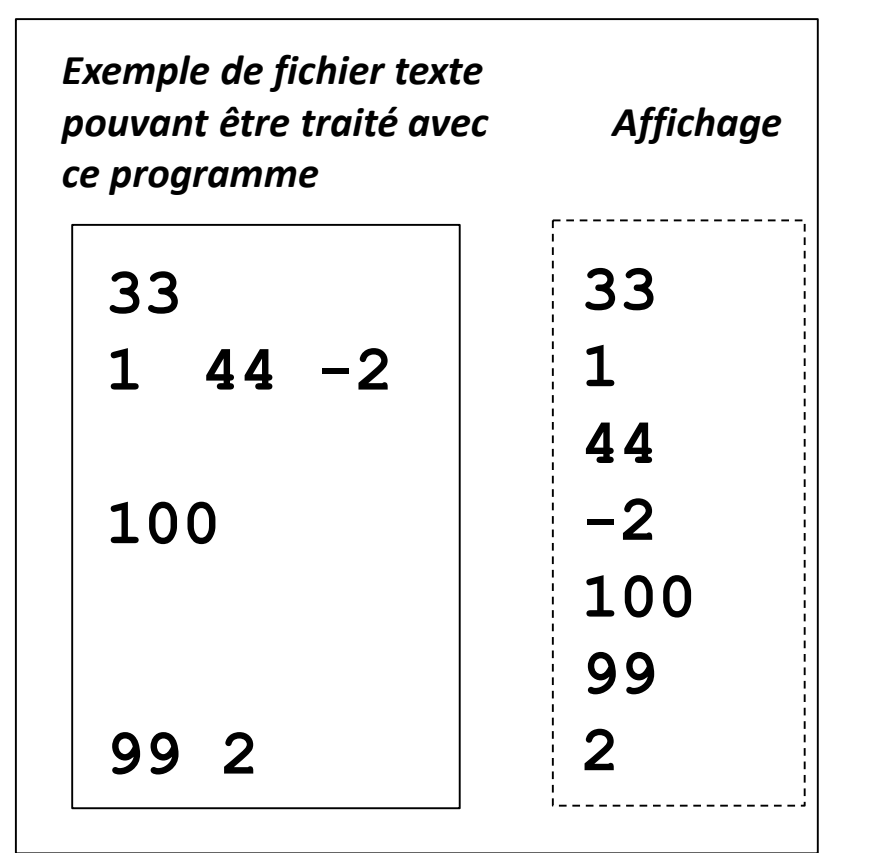

## Fichier de configuration d'une application

Un **fichier de configuration** permet d'initialiser une application complexe. Il doit être organisé selon un format sans ambiguïtés et contenir toutes les données pour restituer l'état désiré du programme:

- configuration initiale pour un scénario de test
- sauvegarde d'une configuration intermédiaire du programme

**Pseudo-code de lecture d'un fichier de configuration** avec gestion d'une variable **etat** indiquant le format de décodage

```
etat = DEBUT_LECTURE
Tant que (fin du fichier pas atteinte)
     lire une ligne entière avec getline()
     décoder la ligne lue avec un string stream 
             selon l'etat courant
     mise à jour éventuelle de etat
```
Exemple : format de fichier de configuration (développé en série0)

Un programme doit tenir à jour des listes de LIVREUR, de VEHICULE et de LIVRAISON. Le programme fait une sauvegarde régulière de son état sous forme d'un fichier formaté selon la structure ci-dessous.

voici le format choisi pour un tel fichier:

**# ceci est un commentaire qui commence en début de ligne**

```
Nombre de LIVREURs
Nom_livreur disponibilité(1/0)
...
Nombre de VEHICULEs
Numéro_vehicule disponibilité(1/0)
Un VEHICULE par ligne
...
Nombre de LIVRAISONs
Nom_livreur Numéro_vehicule
...
                                      Un LIVREUR par ligne
                                       Une LIVRAISON par ligne
```
#### Exemple: méthode avec **automate de lecture (Série0)**

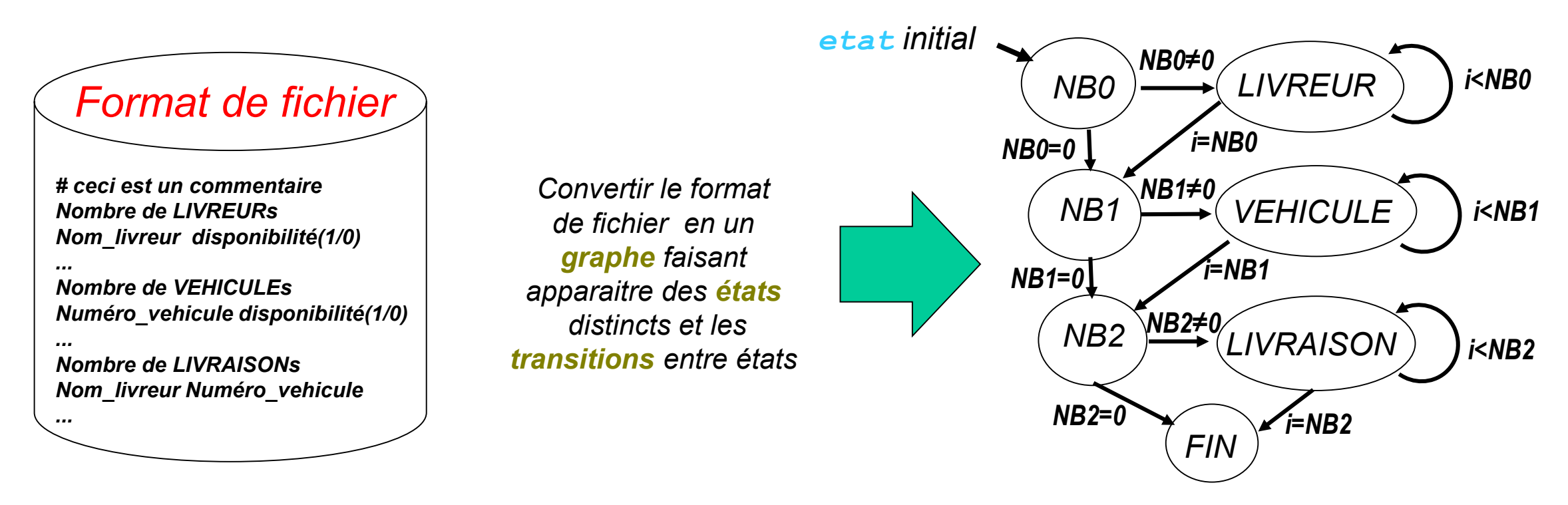

*Chaque etat de l'automate correspond à un format différent. Les transitions sont les conditions logiques à remplir pour changer d'etat*

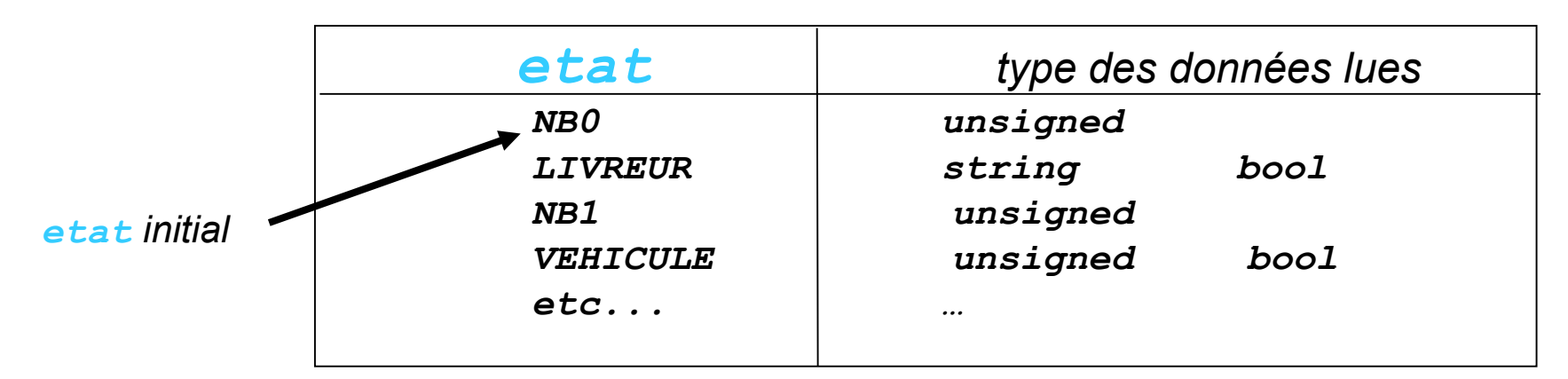

sesı

Exemple: écriture du fichier en délégant à des modules leur part d'écriture

```
1 int total, i;
2 ofstream fichier("nomfichier.txt"); 
3 if(!fichier.fail()) 
4 {
5 livreur_save(fichier);
6 vehicule_save(fichier);
7 livraison_save(fichier); 
8 }
9 fichier.close();
```
Ensuite chaque module dispose d'un accès facile aux données qu'il gère

```
1 void livreur_save(ofstream& fichier)
2 { 
3 fichier << livreur_db.size() << endl;
4 for(const auto& livreur : livreur_db)
5 {
6 fichier << livreur.getNom()
7 << livreur.getDisponible() << endl; 
8 }
9 } 
                                                 Hypothèse: le module livreur.cc
                                                 mémorise toutes les instances de
                                                 la class Livreur dans un static 
                                                 vector livreur_db
```
# *Résumé*

• **toutes les Entrées-Sorties sont traitées avec des flots.**

• **les sorties formatées ont l'avantage de pouvoir être éditées avec un éditeur de texte MAIS le formatage peut introduire une perte de précision pour les nombres à virgule flottante.**

• **getline() et l'usage d'un string stream permettent de lire séquentiellement un fichier, du début à la fin, une ligne à la fois.**

• **nous exploitons les E-S formatées pour travailler avec des fichiers de configuration pour le projet.**